# **TRABAJO DE AÉROGRAFIA**

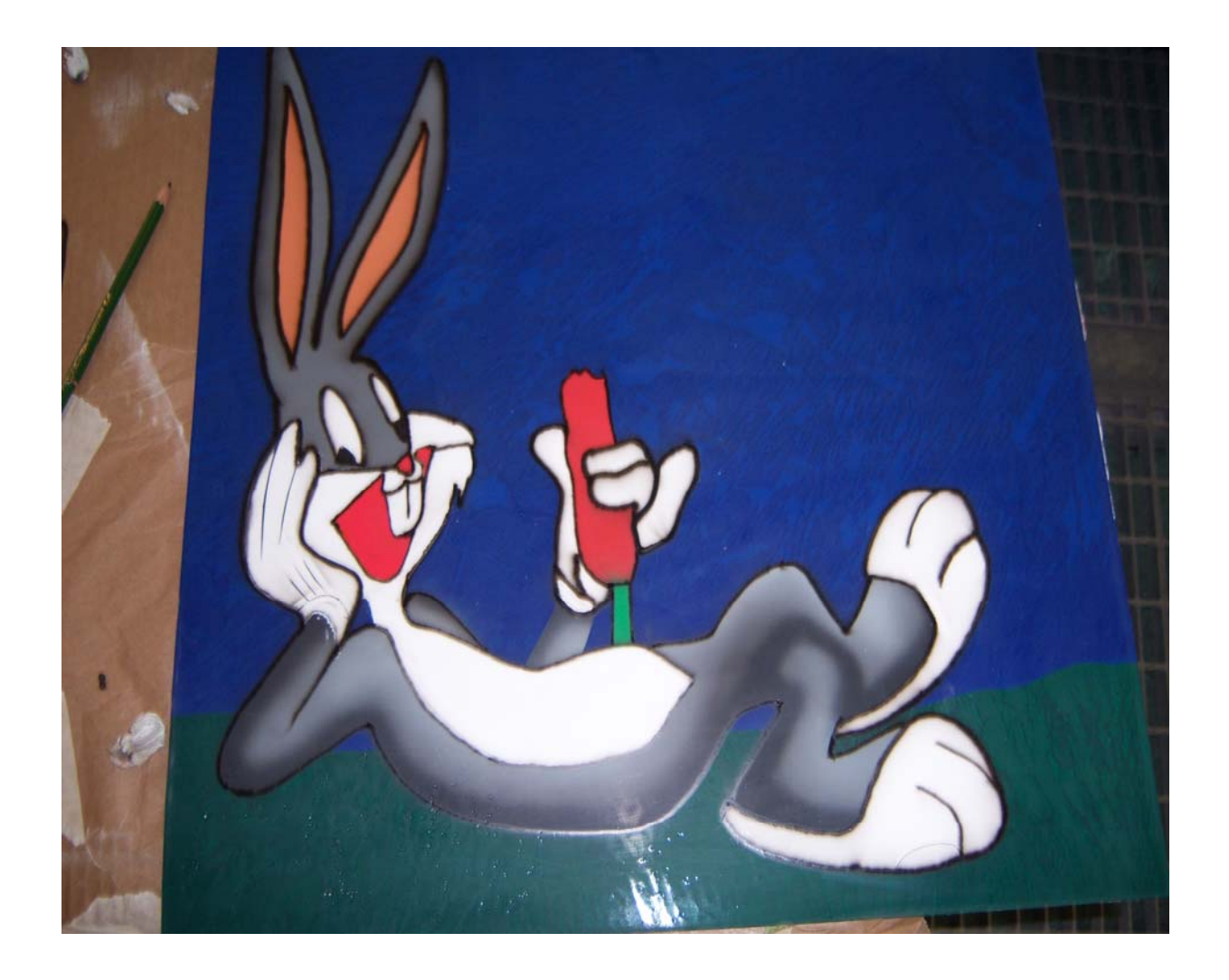

#### **NOMBRE DEL CENTRO: LA SALLE F.M.B. ALUMNOS: CARLOS CHACÓN CORPAS JOSE ANTONIO CAMACHO GONZALEZ PROFESOR: JUAN VEGA MUÑOZ MODALIDAD: PINTURA LETRA DEL EQUIPO: F TRABAJO REALIZADO: PROYECTO DE REALIZACIÓN DE UNA AEROGRAFÍA EN UNA SUPERFICIE PLANA DE 50X50 CM, QUE SE PUEDA REALIZAR EN UN PERIODO DE TIEMPO MAXIMO DE 4HORAS.**

### **TRABAJO DE AEROGRAFÍA**

Para empezar el trabajo lo que hemos hecho, es buscar un dibujo adecuado a las horas dichas en

este trabajo.

En esta foto se ve una chapa que hemos recortado de 50x50 cm. y que le hemos hechado imprimación aparejo.También se ve el dibujo que vamos a dibujar.

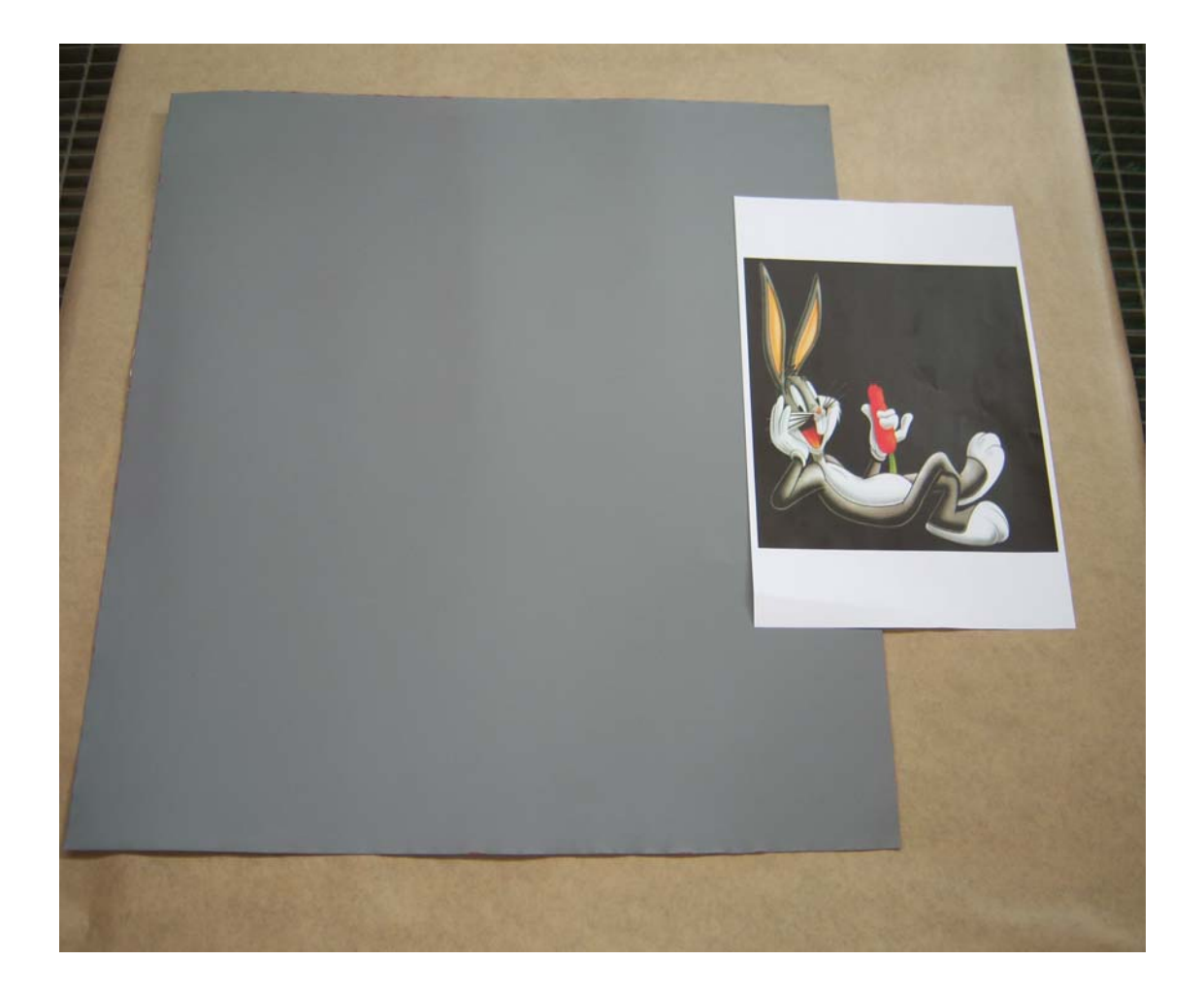

Hemos cogido la chapa y hemos dibujado un relieve para separar el cielo del césped.

En esta foto se ve como hemos cogido cinta fina para colocarla por encima de la línea dibujada.

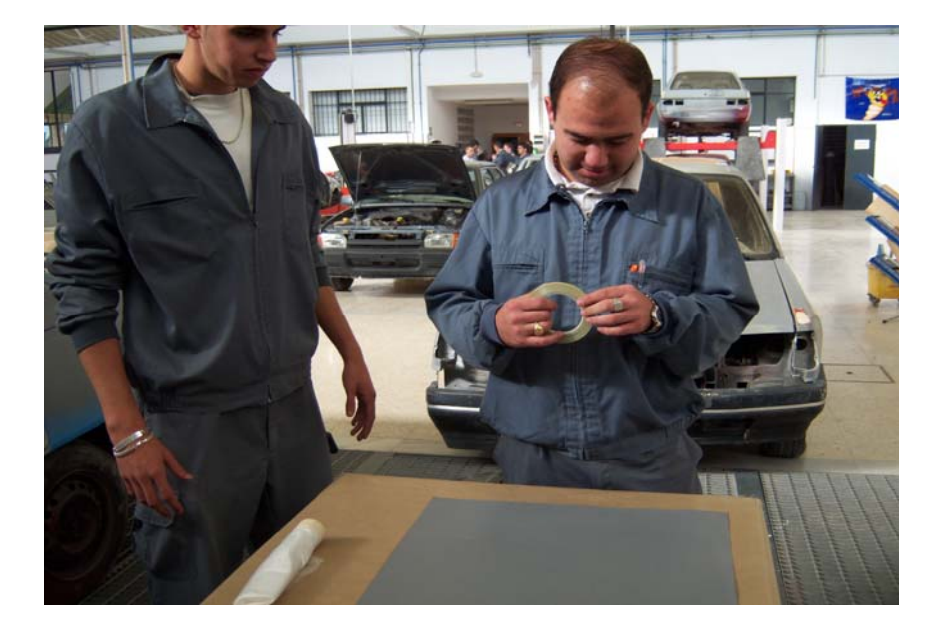

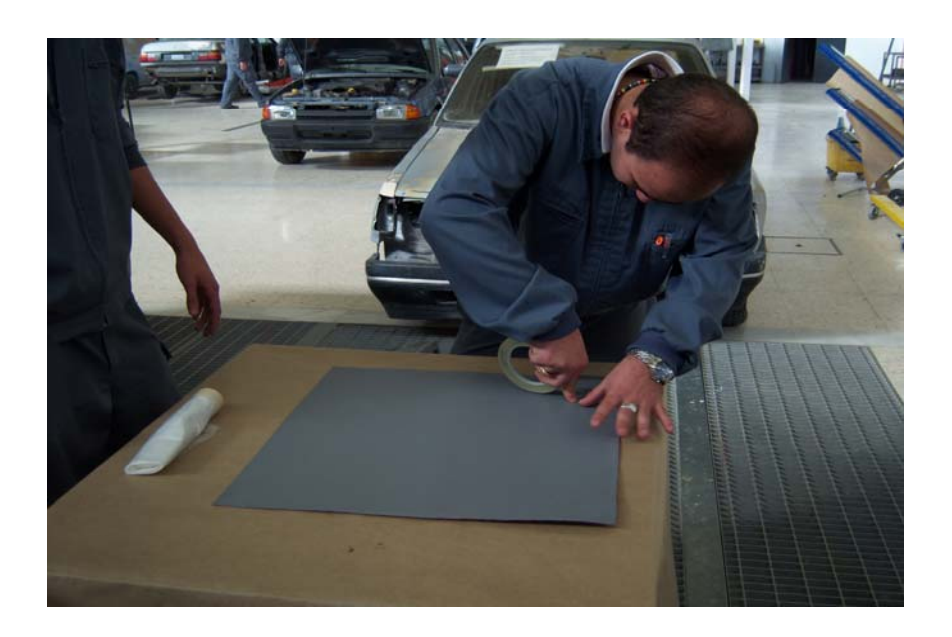

Una vez puesto la cinta colocamos un plástico para no pintar la parte superior de la chapa al pintar

## el césped.

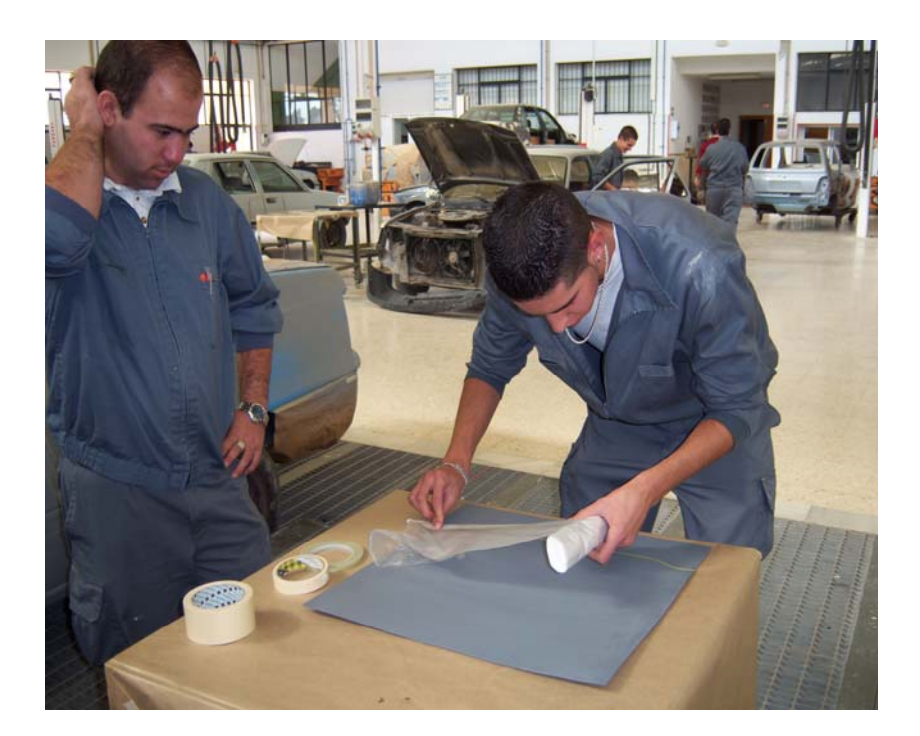

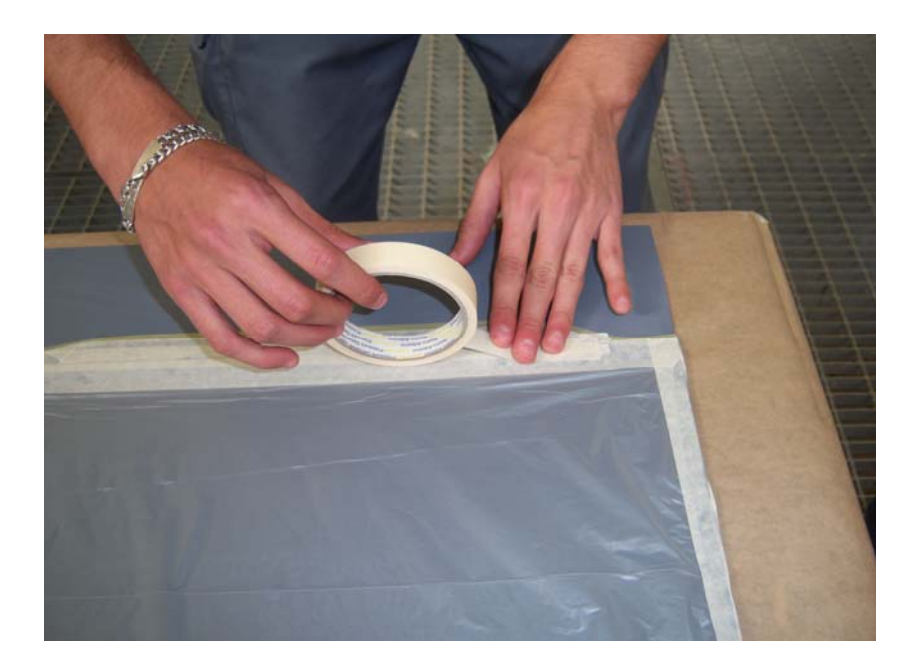

Ahora hemos cogido otro papel para hacer el efecto hierba, que se hace arrugando el papel, y lo

hemos pegado al contrario que el anterior.

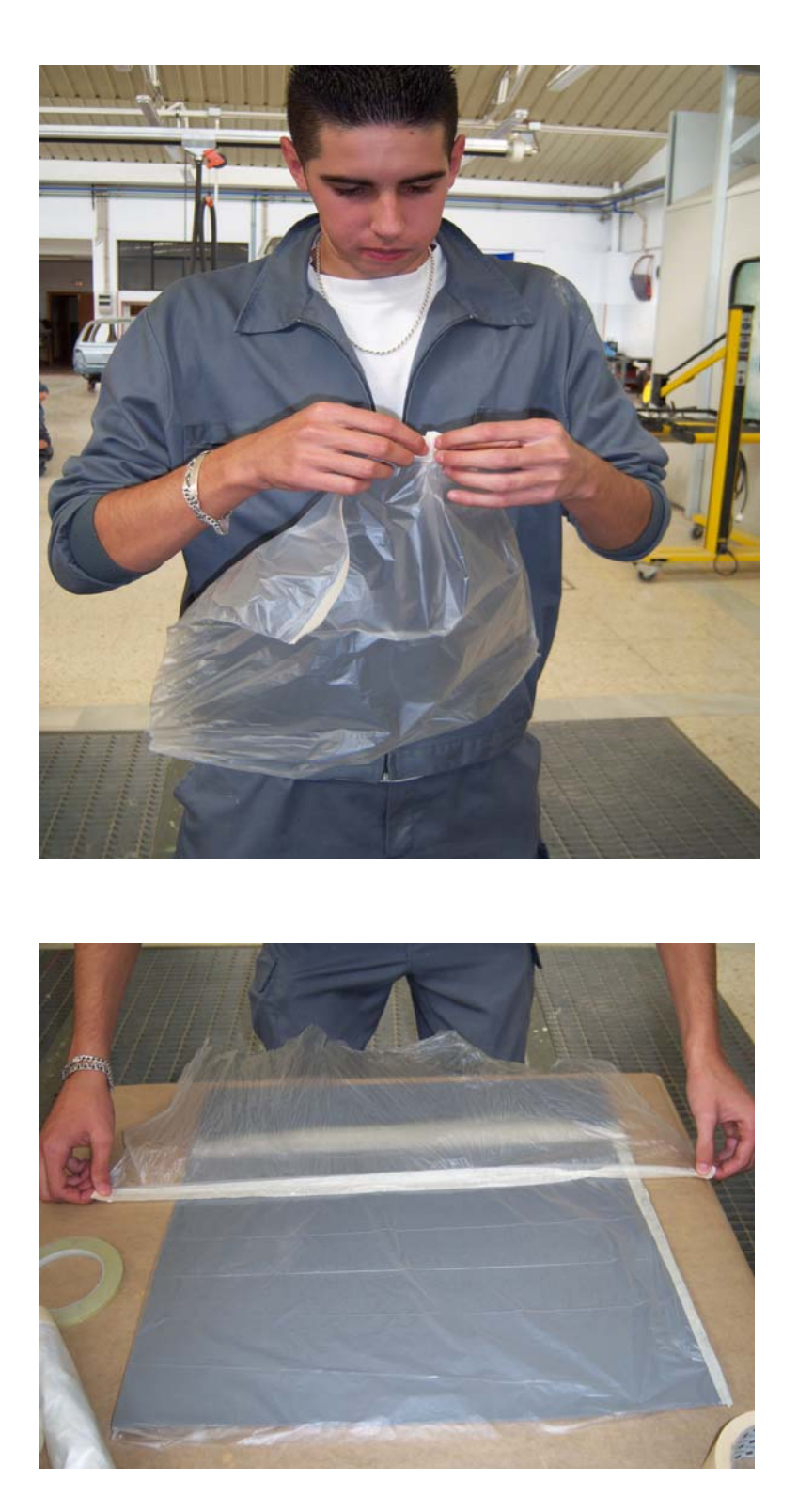

Una vez colocado el papel hemos hecho la pintura al agua serie 90.

Hemos pintado el fondo con una pistola HULP.

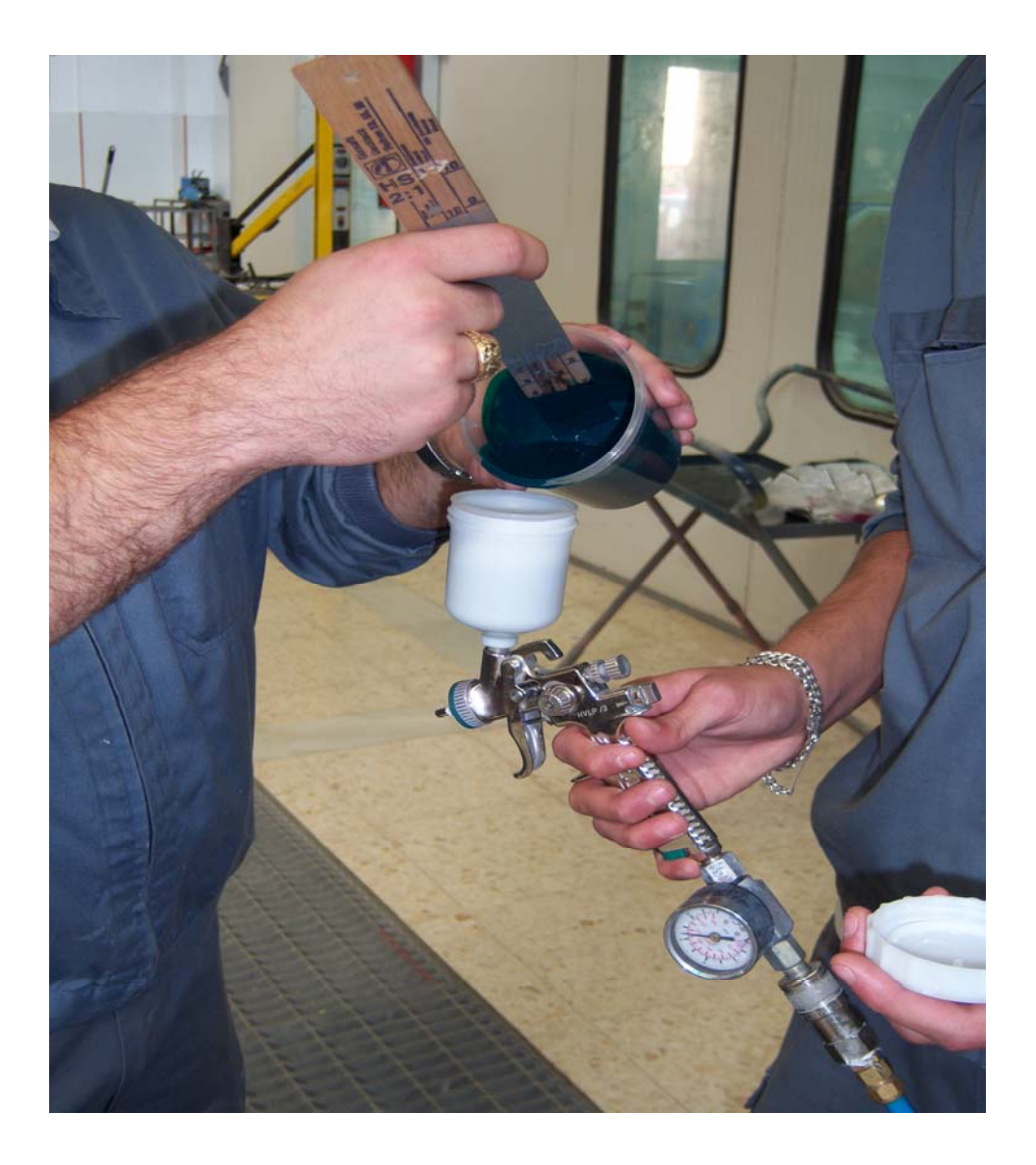

Para pintarlo primero hemos hechado una capa de pintura poco cargada.

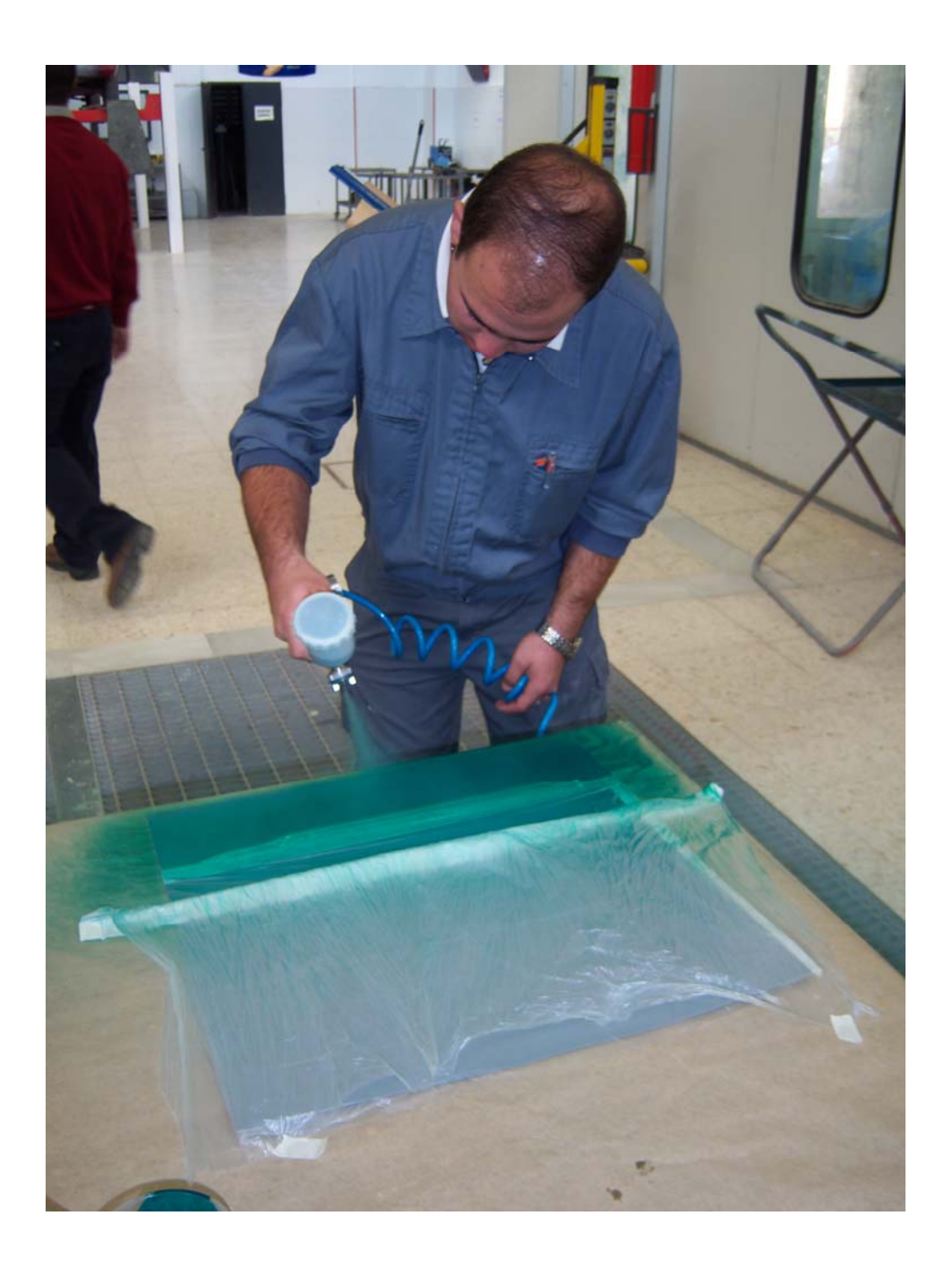

Para hacer el segundo paso, hemos cogido el color y lo hemos puesto más oscuro para que después

haya contraste con el otro color hechado antes, y hemos aplicado la pintura.

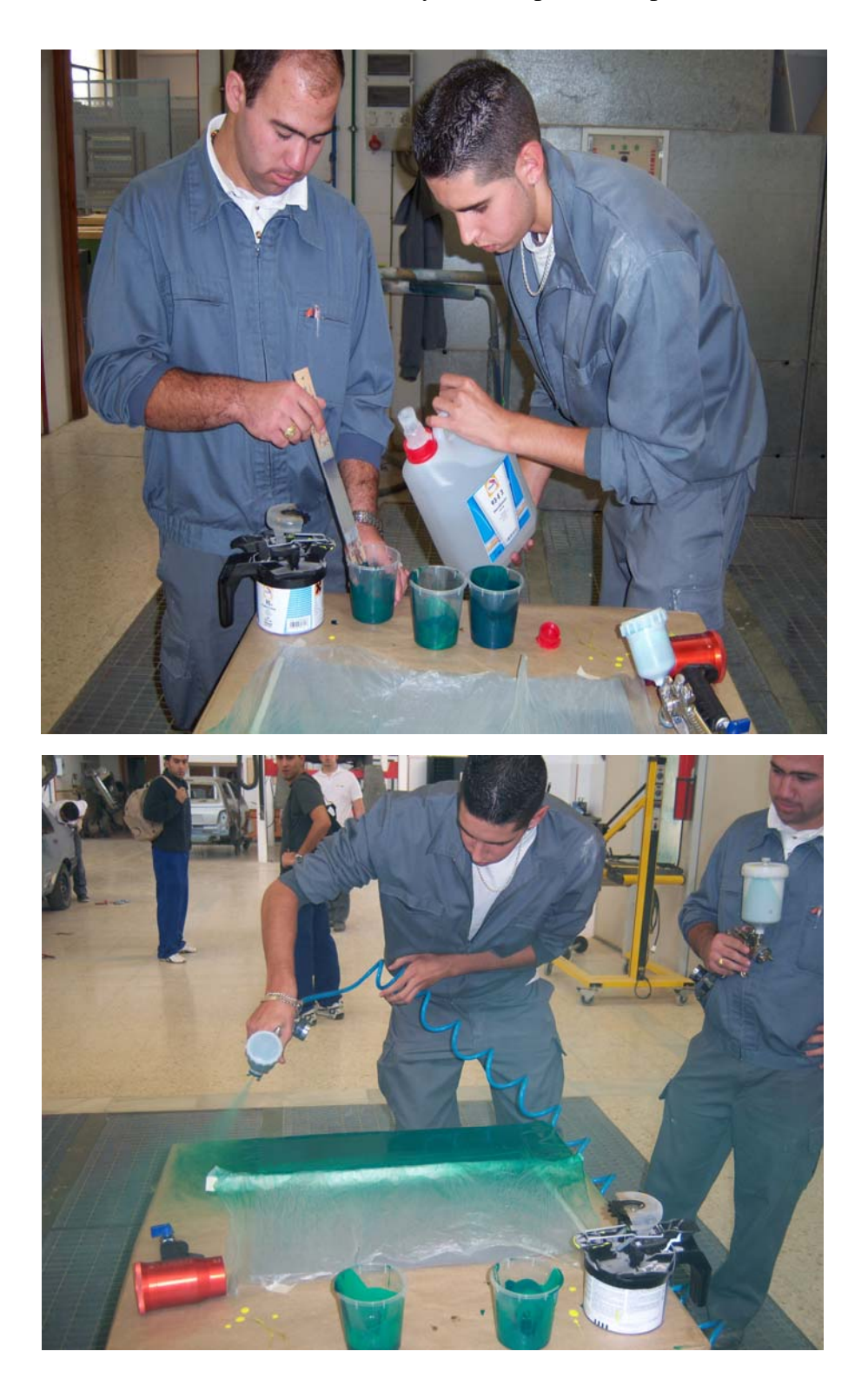

Una vez aplicado la última capa de pintura, colocamos el papel, y una vez colocado el papel y

pegado a la pintura se lebanta el papel.

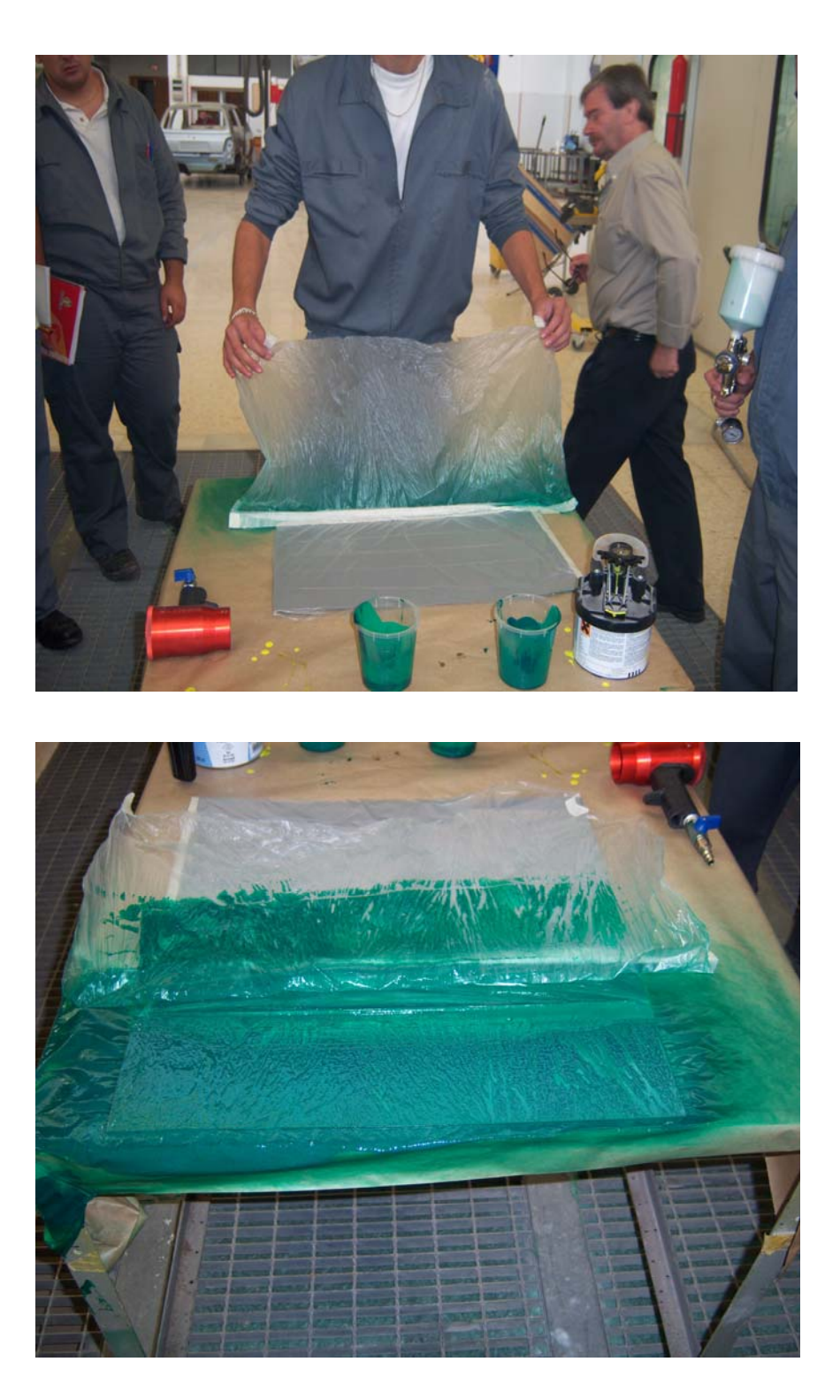

Una vez seca la pintura se coloca la cinta y el papel como hemos hecho anteriormente para hacer el

césped, pero ahora colocamos la cinta fina y el papel para tapar el césped.

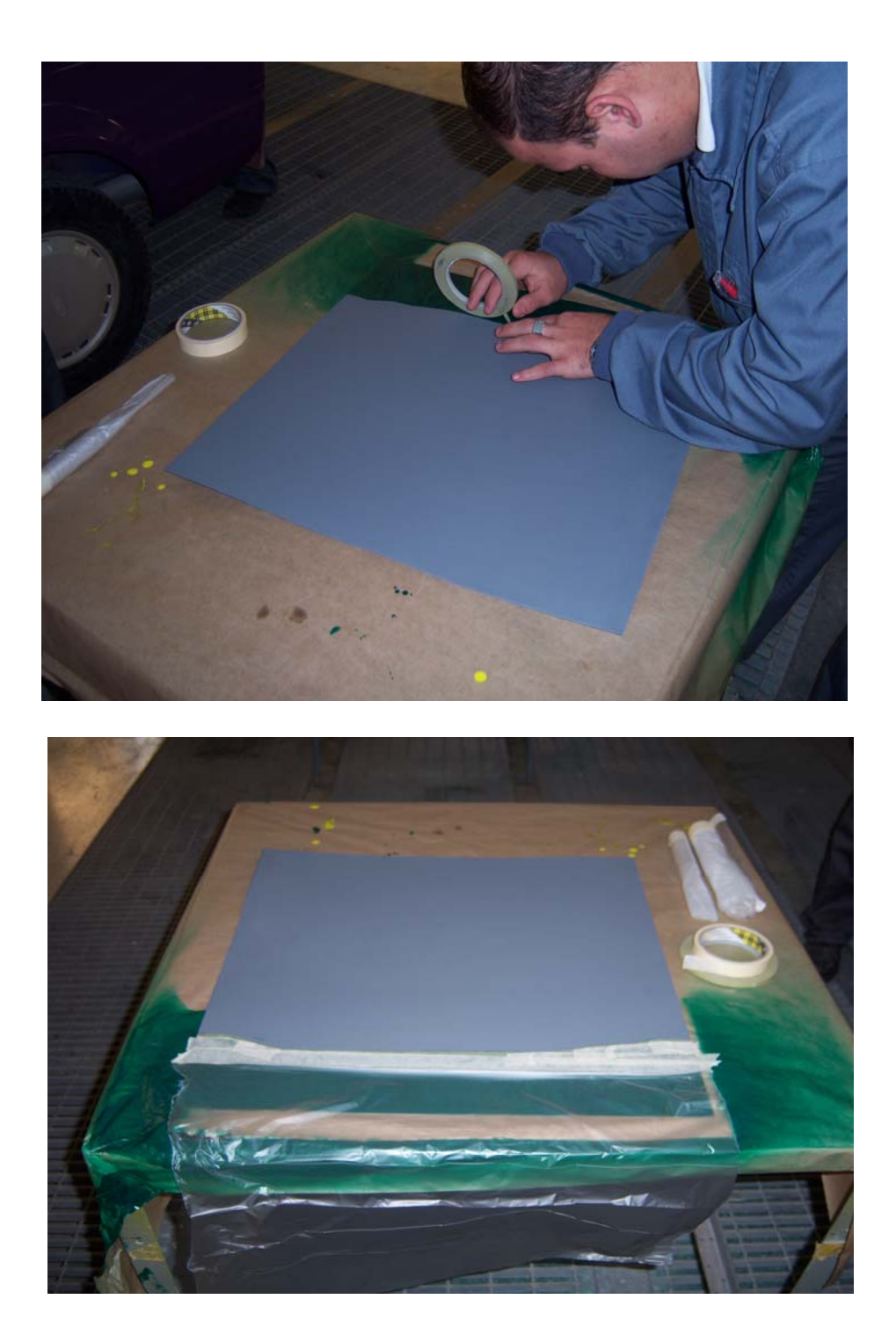

Ahora vamos hacer todo lo que hemos hecho anteriormente con el cesped, para hacer el cielo, pero

vamos a utilizar la pin tura en bicapa serie 55.

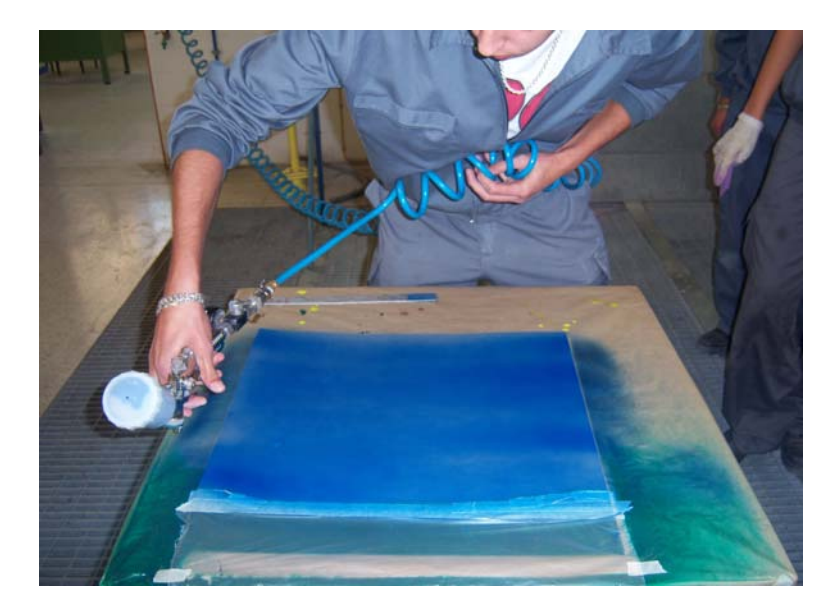

También vemos como aplicamos el otro color y la diferencia del tono.

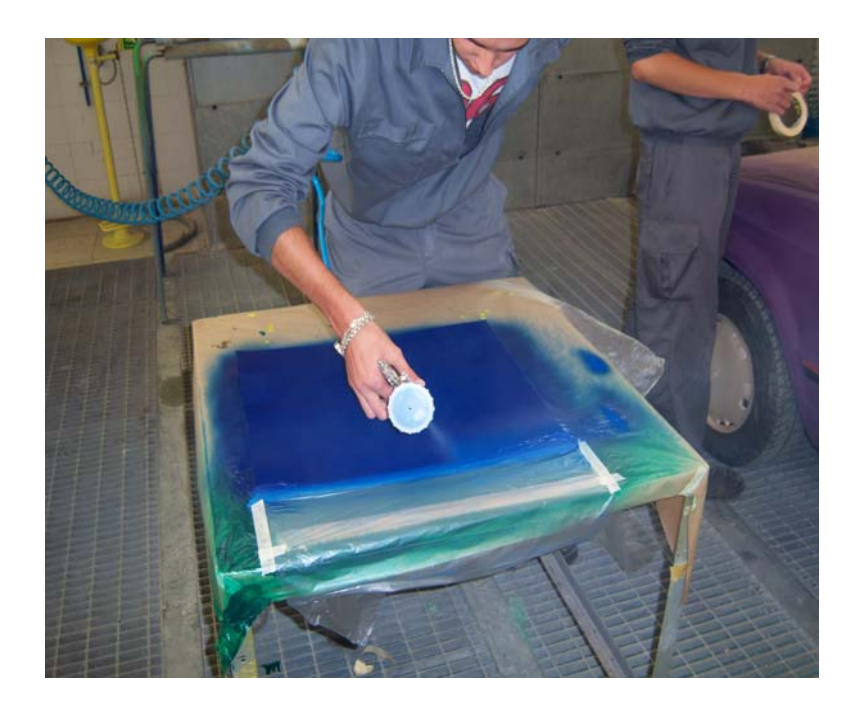

Una vez pintado la ultima capa colocamos el papel y le hechamos un poco de aire para que se pege

#### a la pintura.

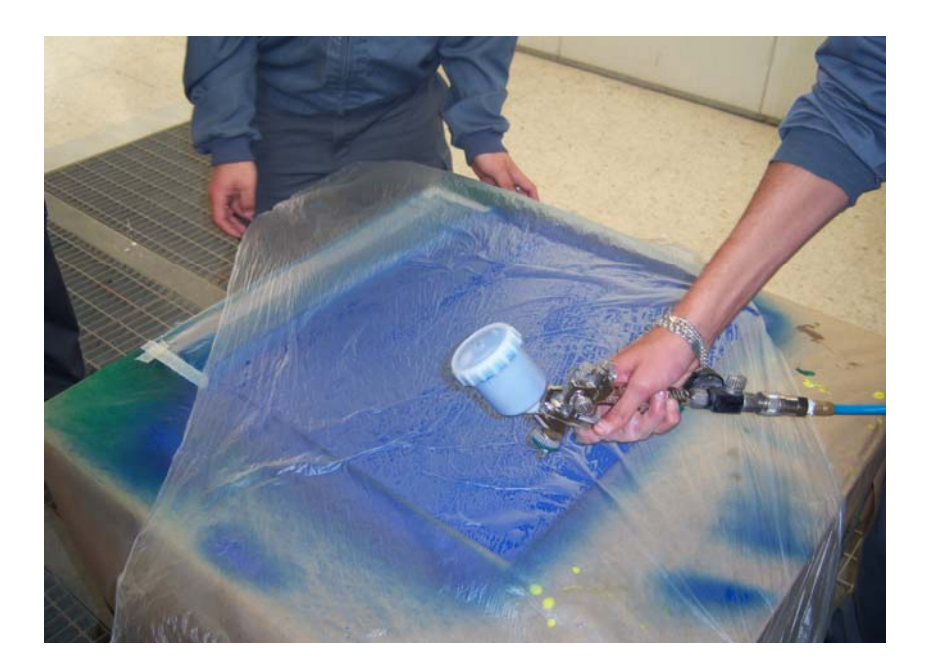

Una vez pegado se tira del papel.

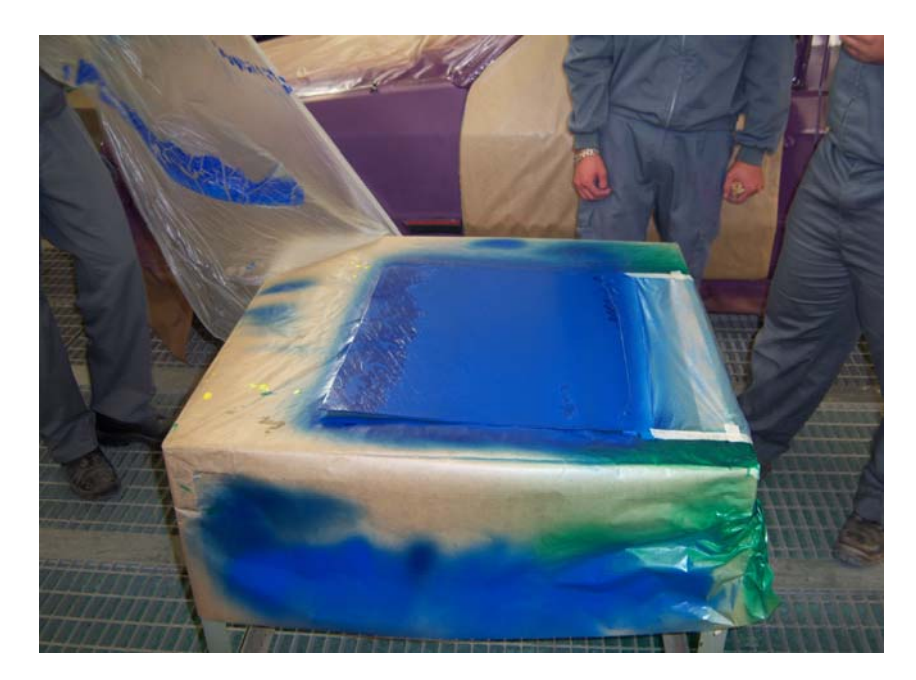

Una vez seca toda la plantilla, se recorta la primera plantilla que es esta que vemos, y se le ponen

imanes para que no se despeque al tirarle la pintura

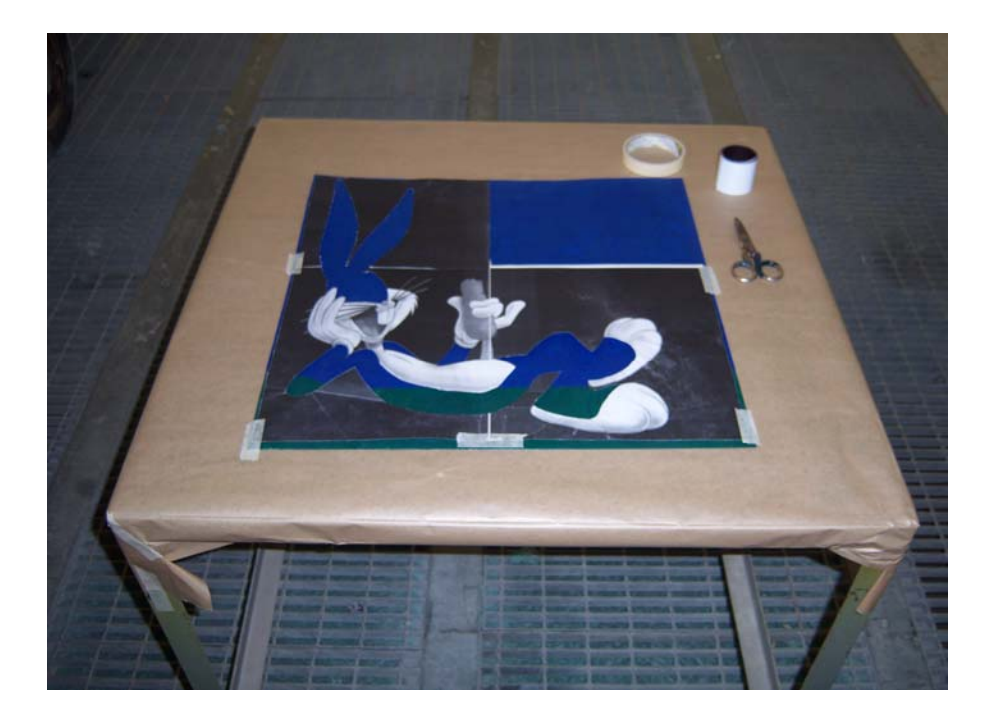

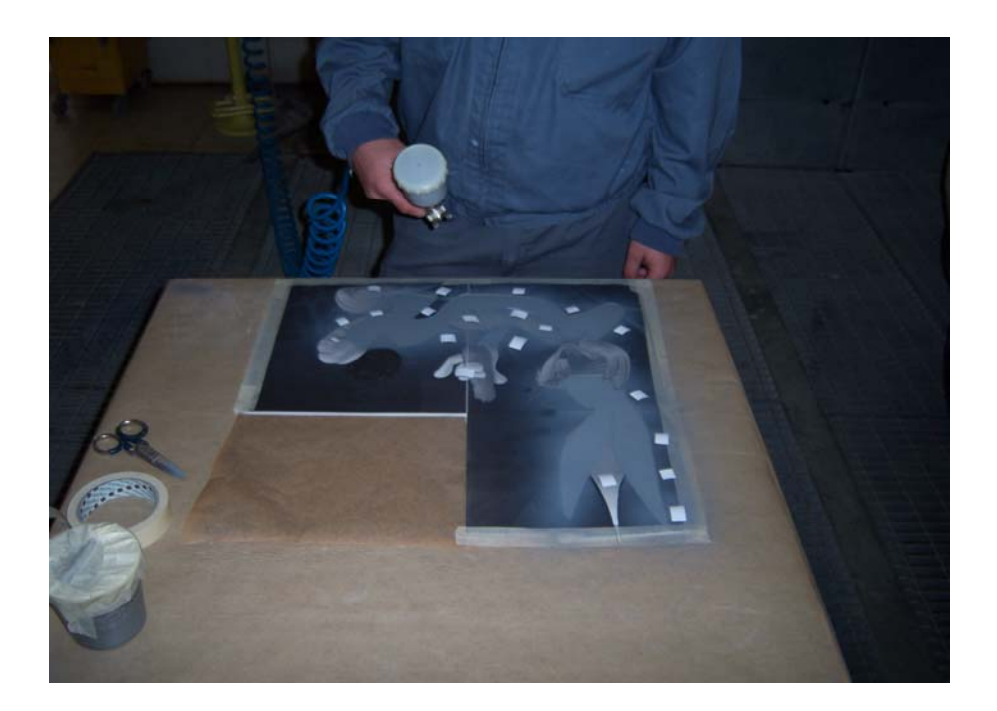

En esta foto vemos como aplicamos pintura con el aerógrafo y como difuminamos algunos lados

del dibujo.

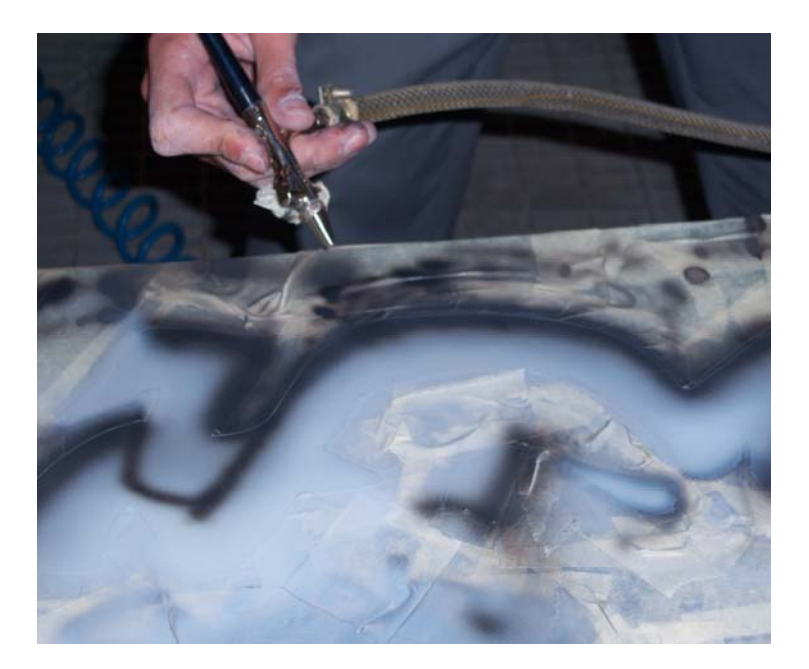

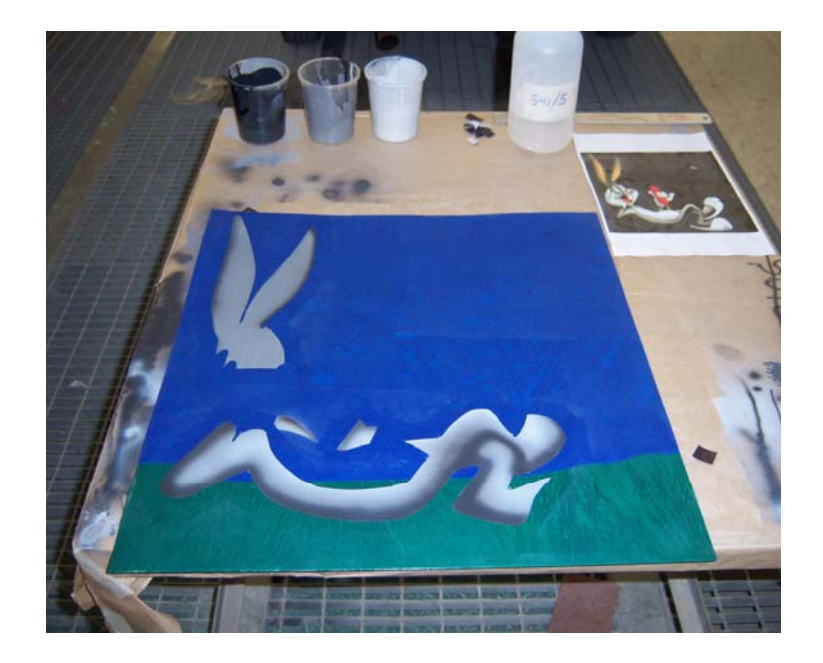

Cuando esta seca la primera parte se recorta la segunda plantilla y se hace lo que hemos hecho

anteriormente y se le aplica la pintura de dicha plantilla.

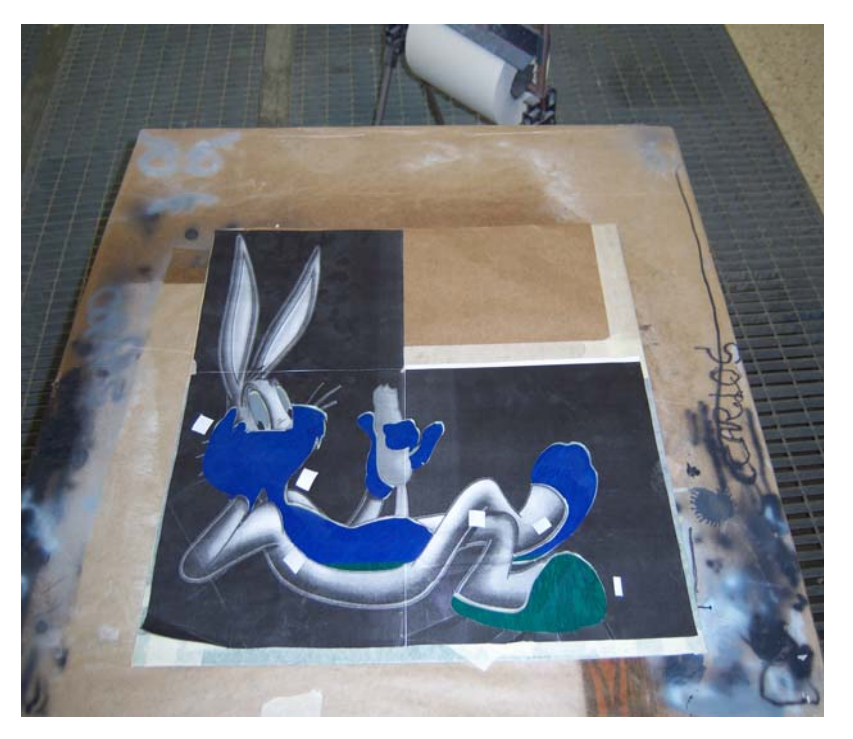

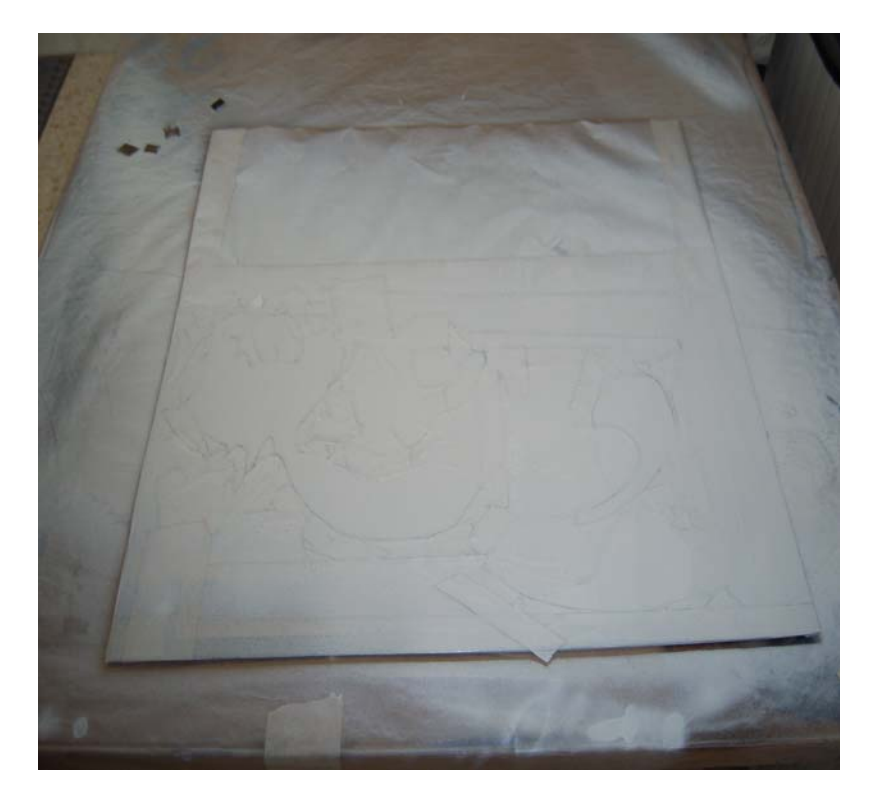

Cuando se ha secado la segunda parte, se recorta la tercera plantilla y con el aerógrafo se le da

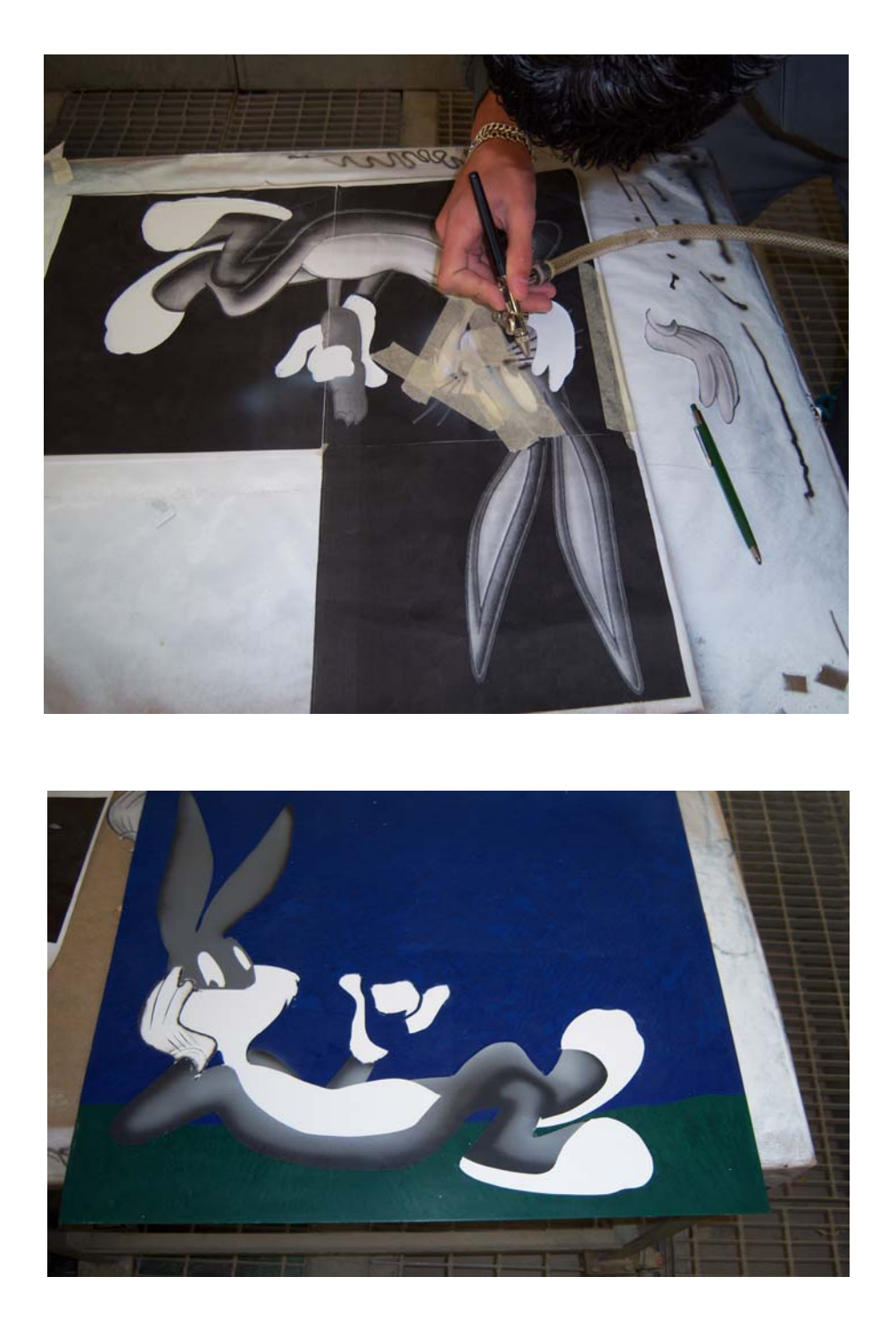

Cuando es ha secado la mano se recorta la cuarta plantilla y bien sujeta se pinta.

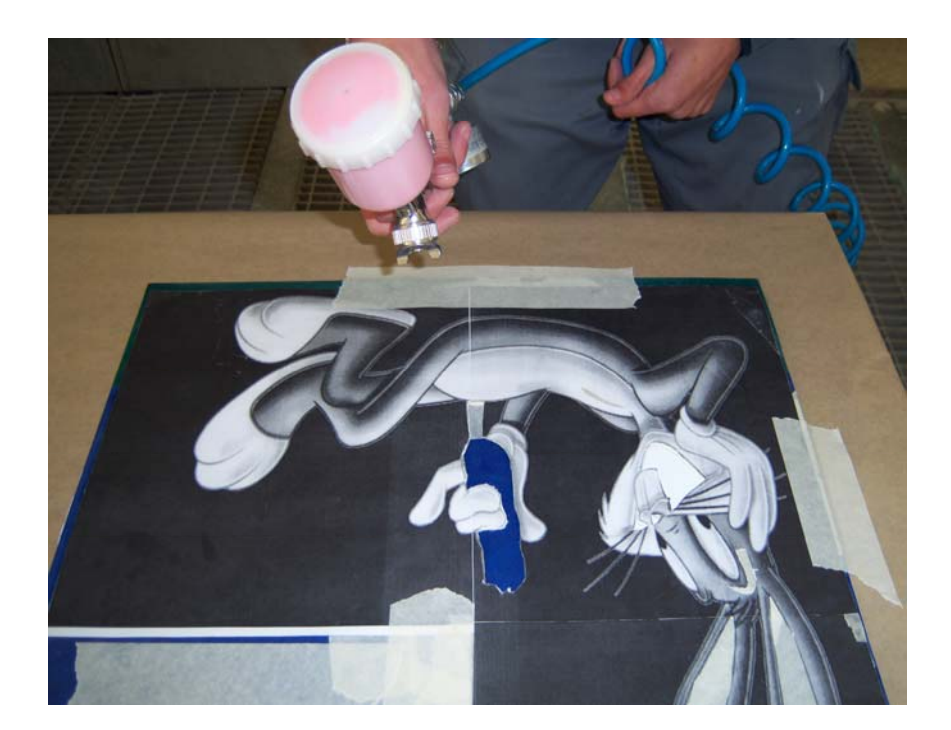

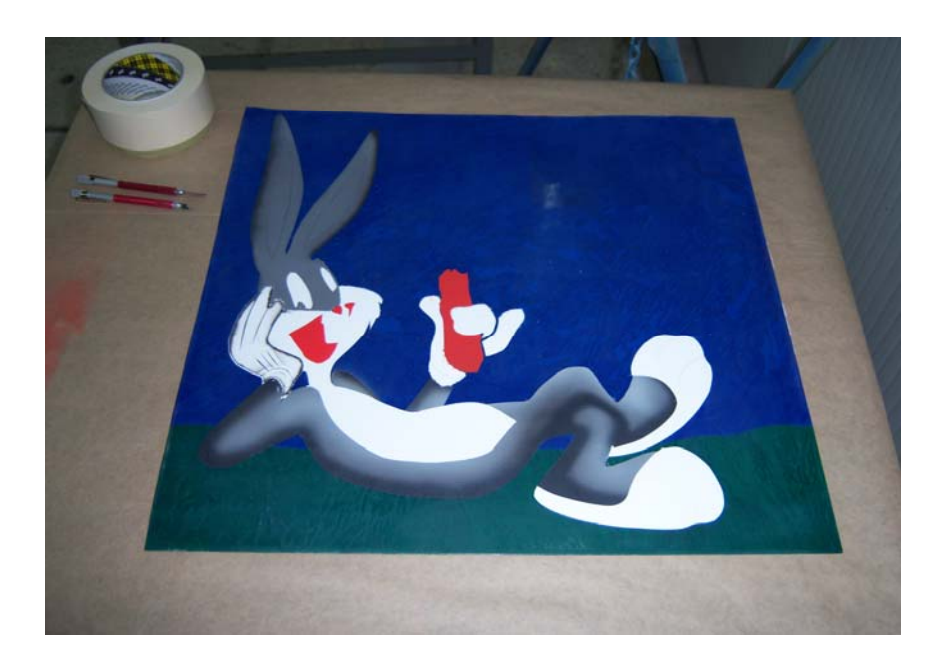

Cuando ha secado la cuarta plantilla, se recorta la quinta y bien sujeta se aplica la pintura.

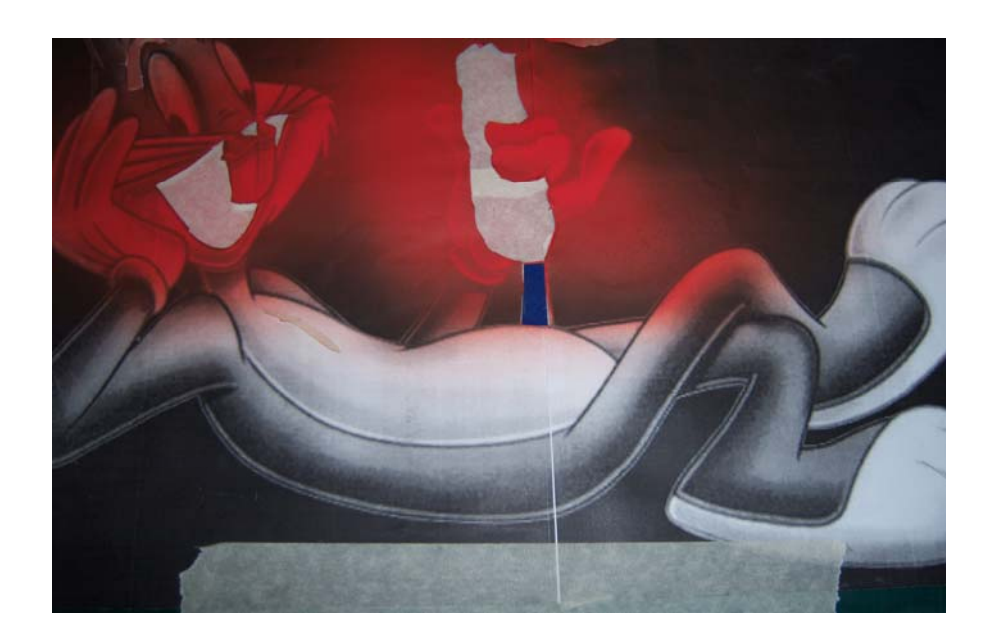

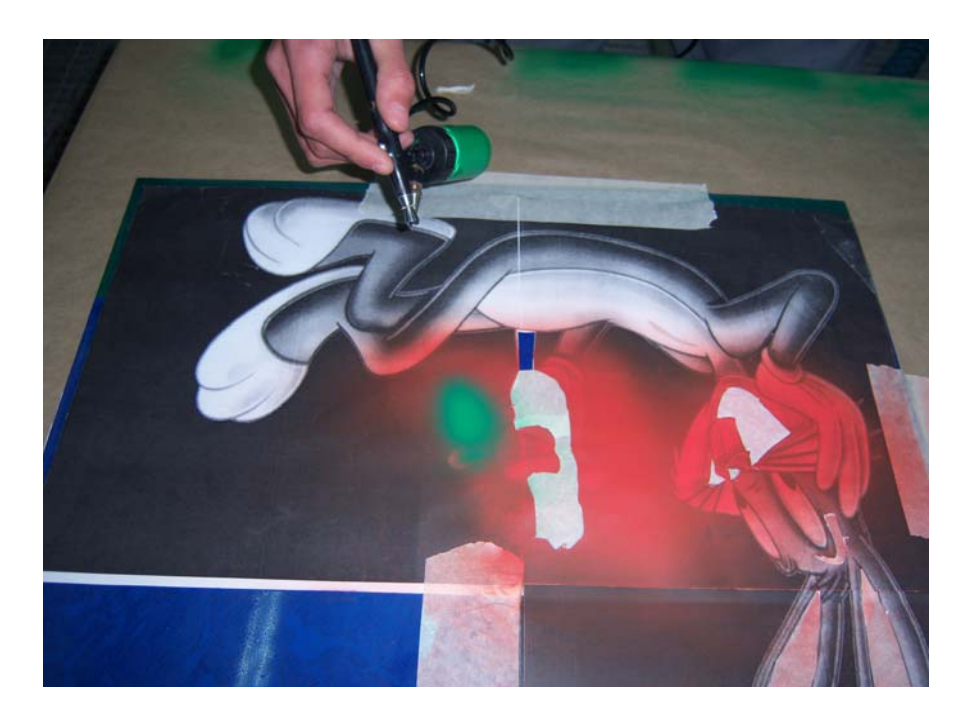

Ahora que se ha secado la plantilla anterior se recorta la secta y se le aplica la pintura.

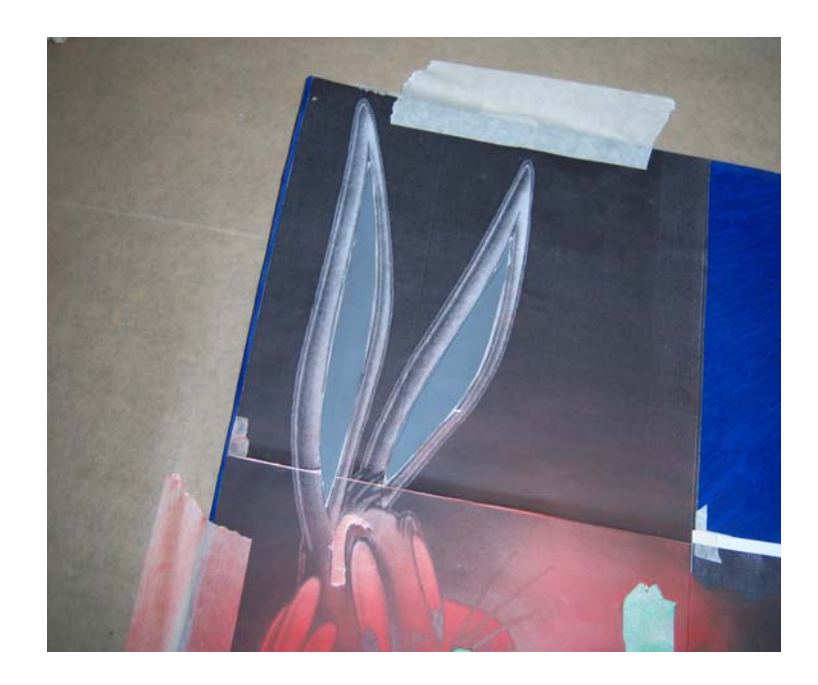

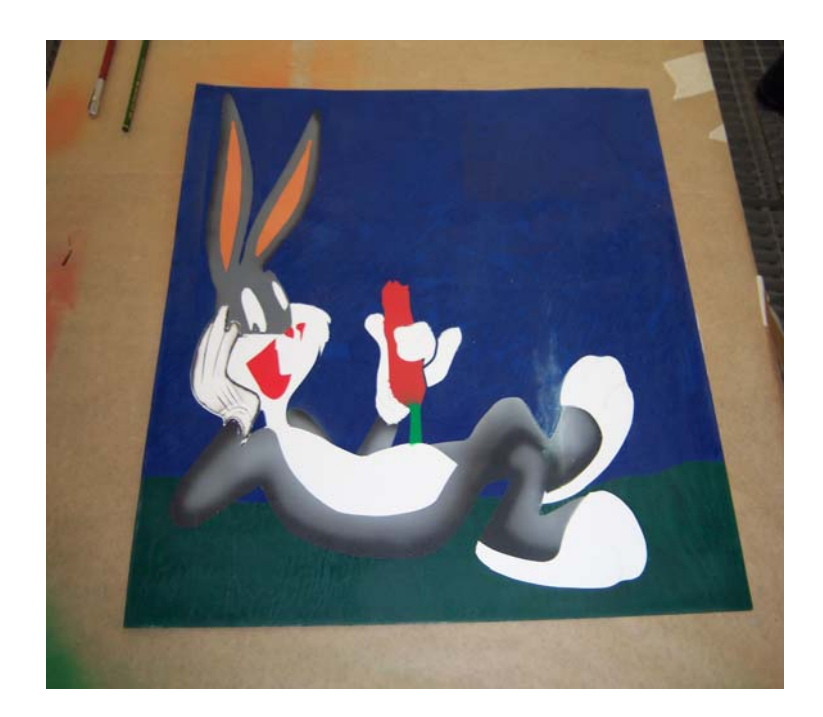

Cuando se ha terminado de secar la última plantilla, con el aerógrafo se pintan todos los filos del

dibujo dandole un toque más llamativo.

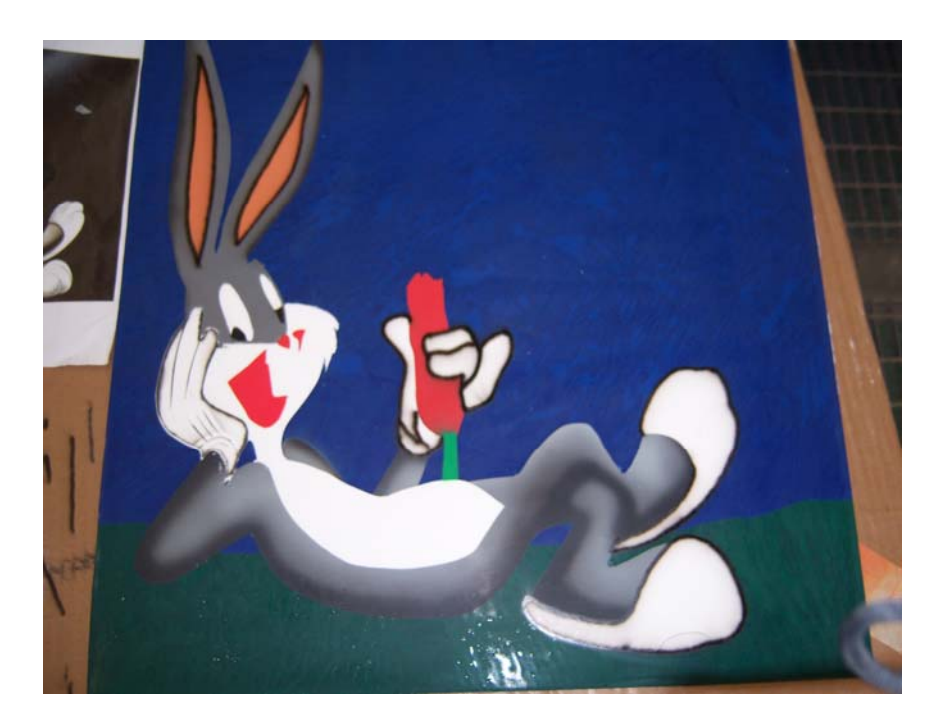

Y este sería el resultado final del dibujo.

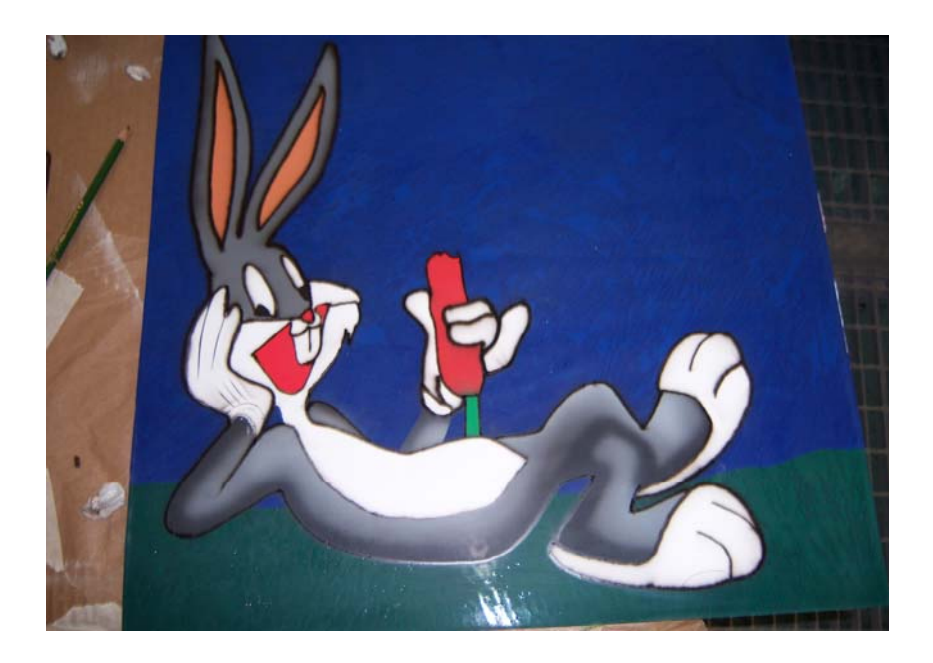

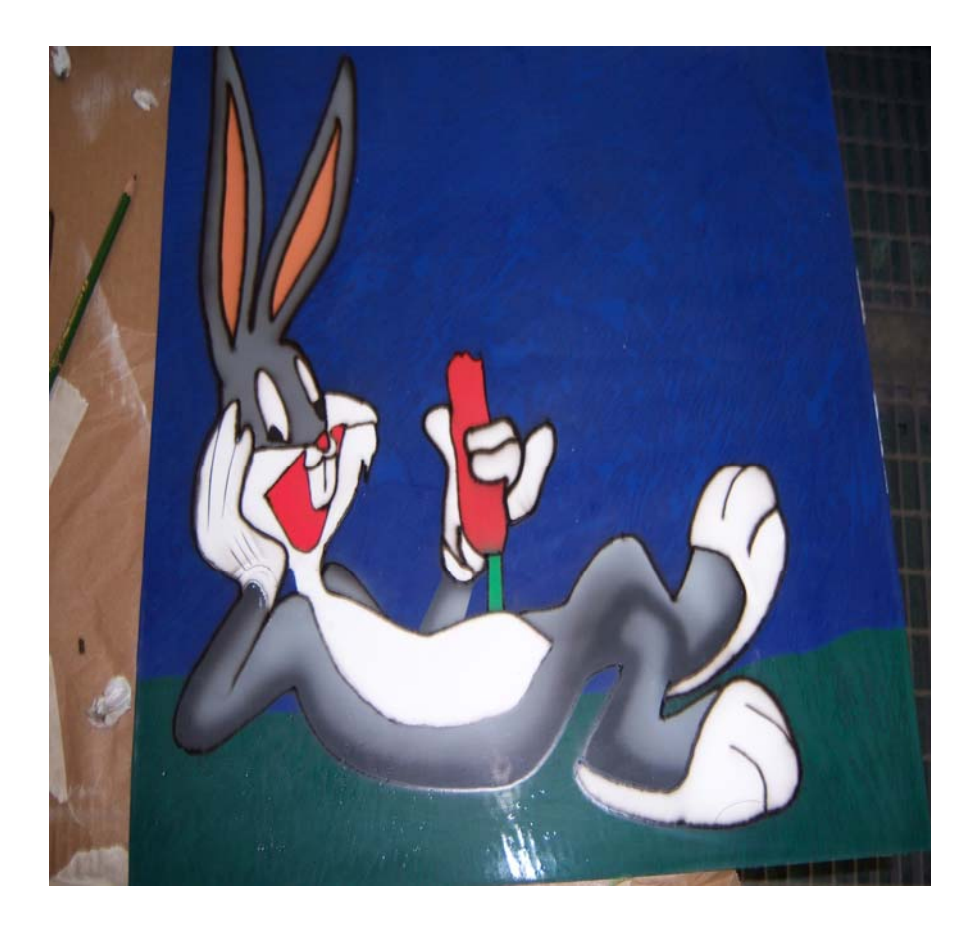